# Will trade an **ESB** for an agile Integration solution in the Cloud

Berlin Expert Days, 16. September 2016, Urania Berlin

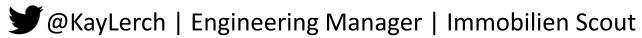

# Agenda

- Disruptive forces and what they do with enterprise IT
- An ideal integration platform
- AWS Simple Workflows (SWF) in a nutshell
- Demo time
- Leveraging SWF to get rid of a classical ESB solution
- Reclaim process ownership and end-2-end-autonomy
- Drawing the big picture of a hybrid integration solution

## Competitive forces and what they do with Enterprise IT

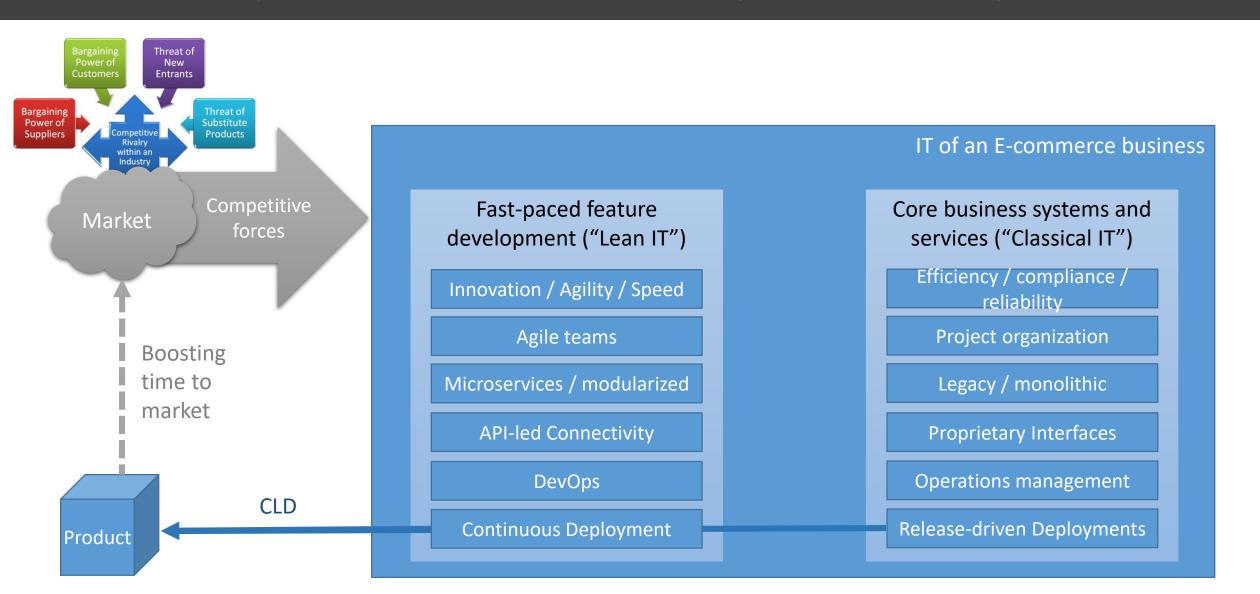

### "Two speed IT" parts heavily depend on each other not only for the good

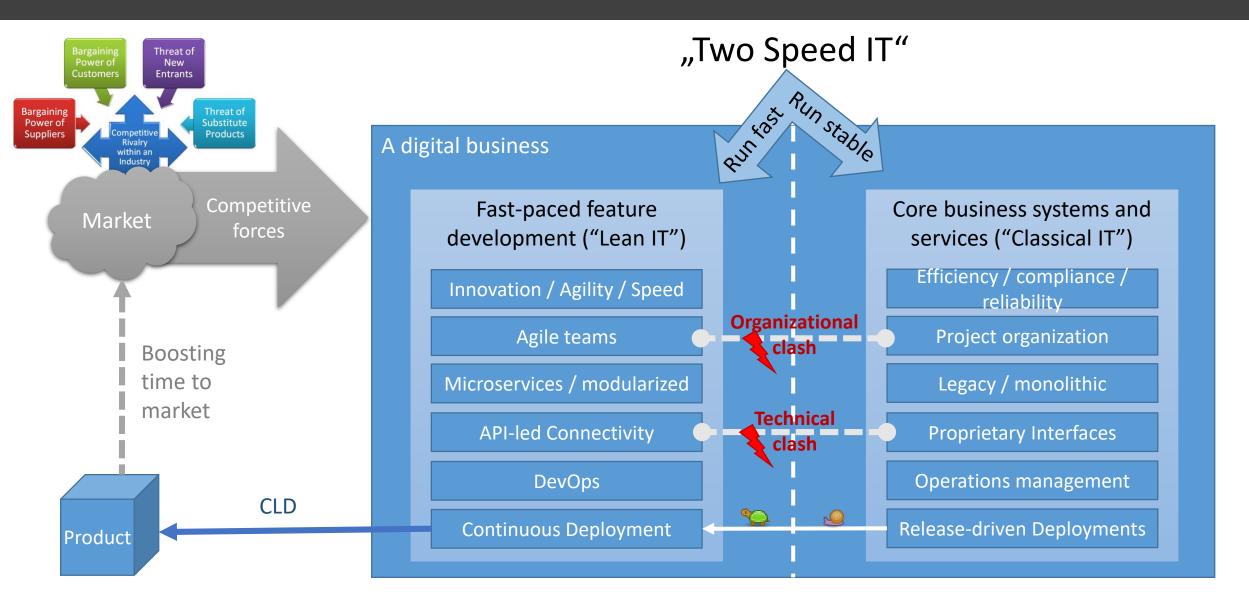

## Overcome technical burden with Integration strategy (SOA?)

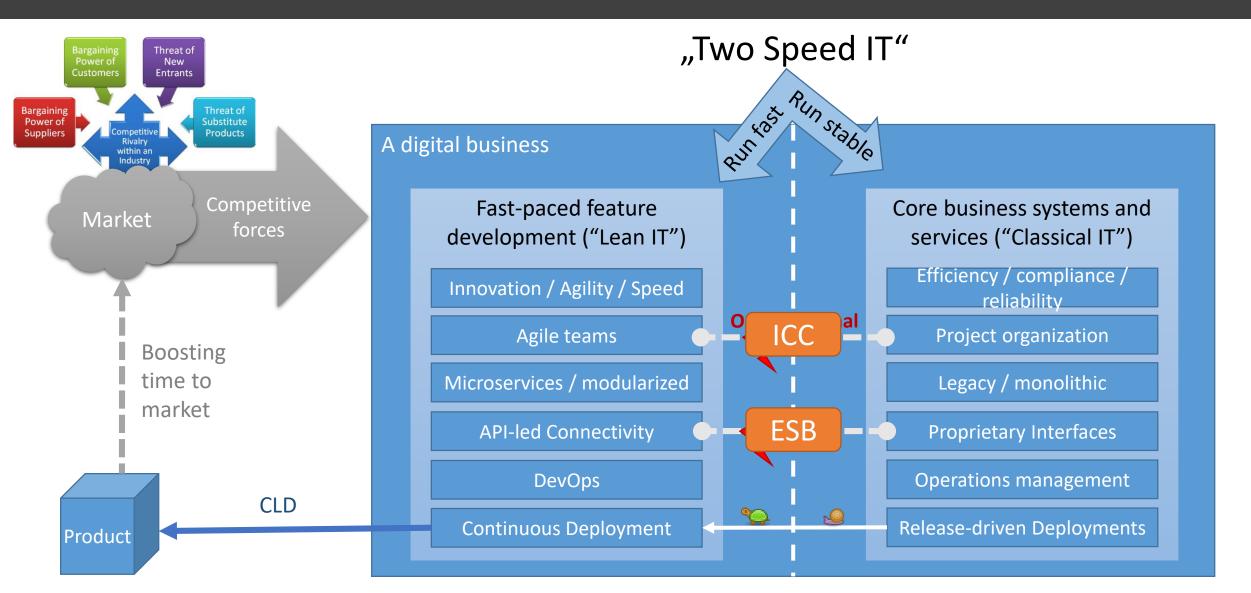

#### Well, not ... Integration projects tend to be traditional (often) for good reason

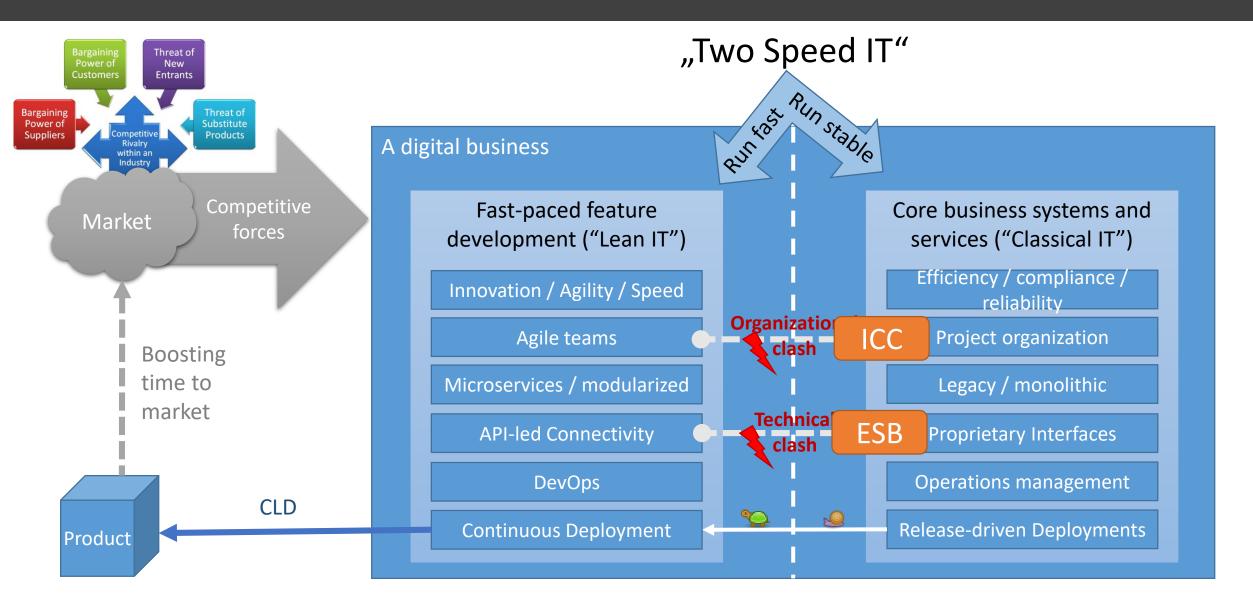

# An integration strategy should follow a "bimodal" approach where so-called hybrid integration platforms (HIP) strive for Self Service Integration

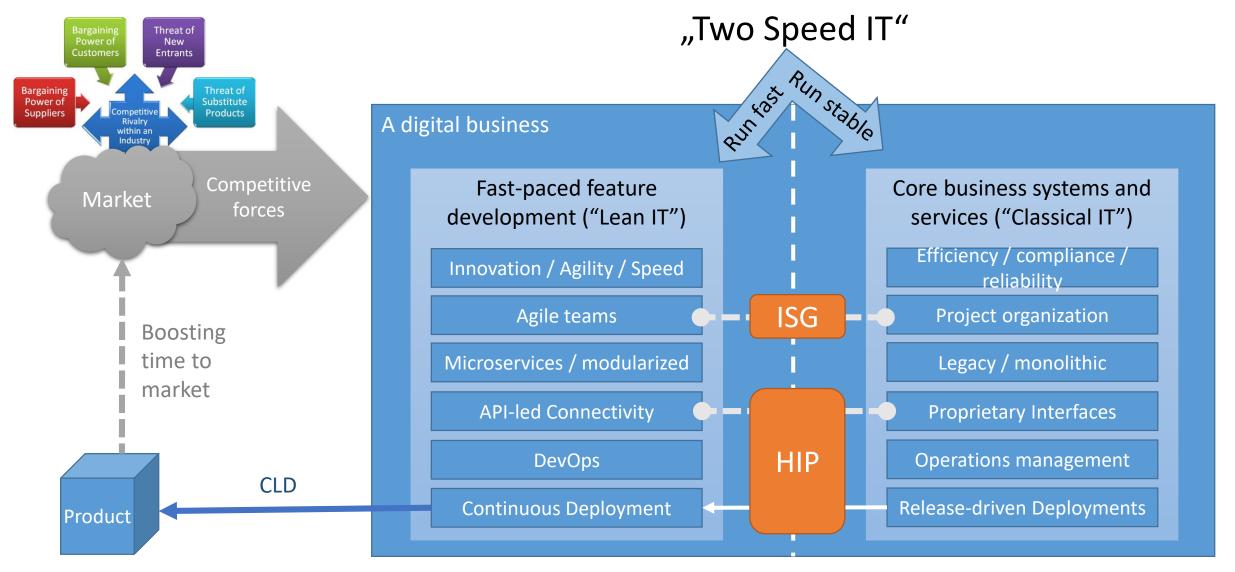

# The digital ecosystem brings a lot of new potential but also threat

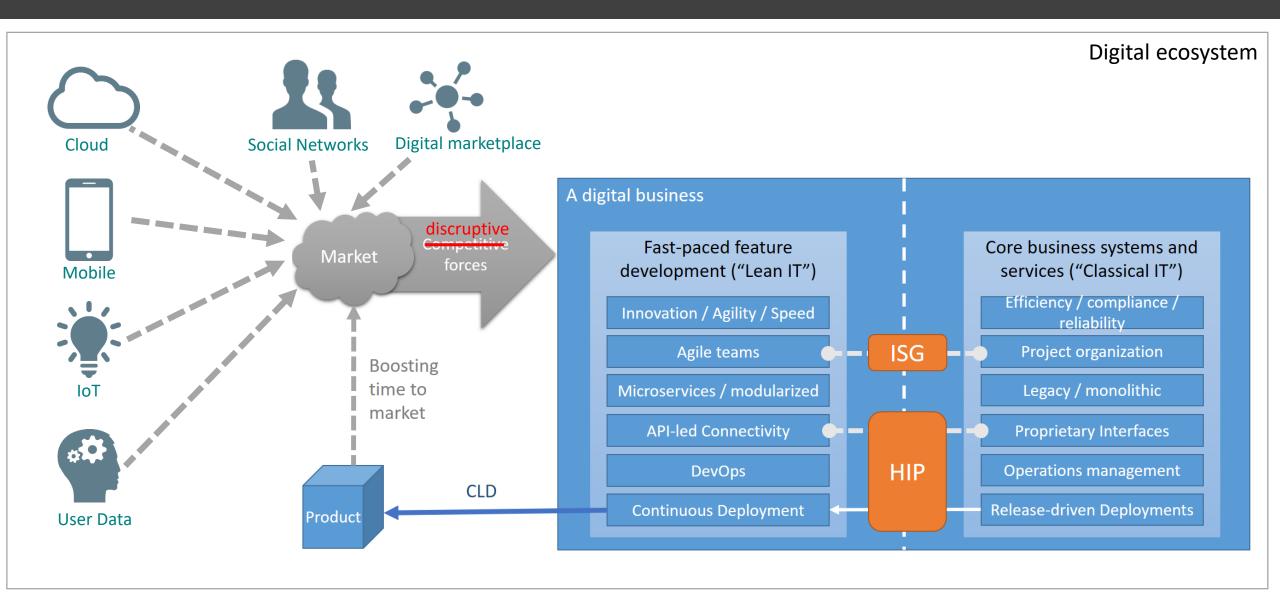

## Businesses need to adopt and integrate these potential

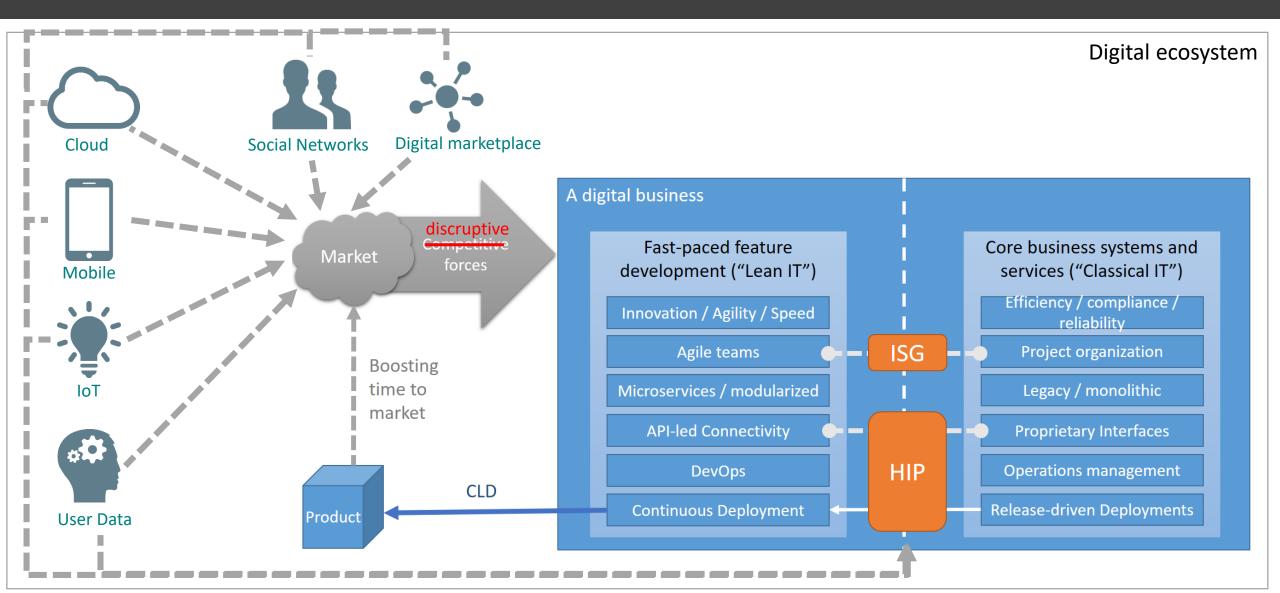

# An HIP got its name from being the gateway for those new stuff

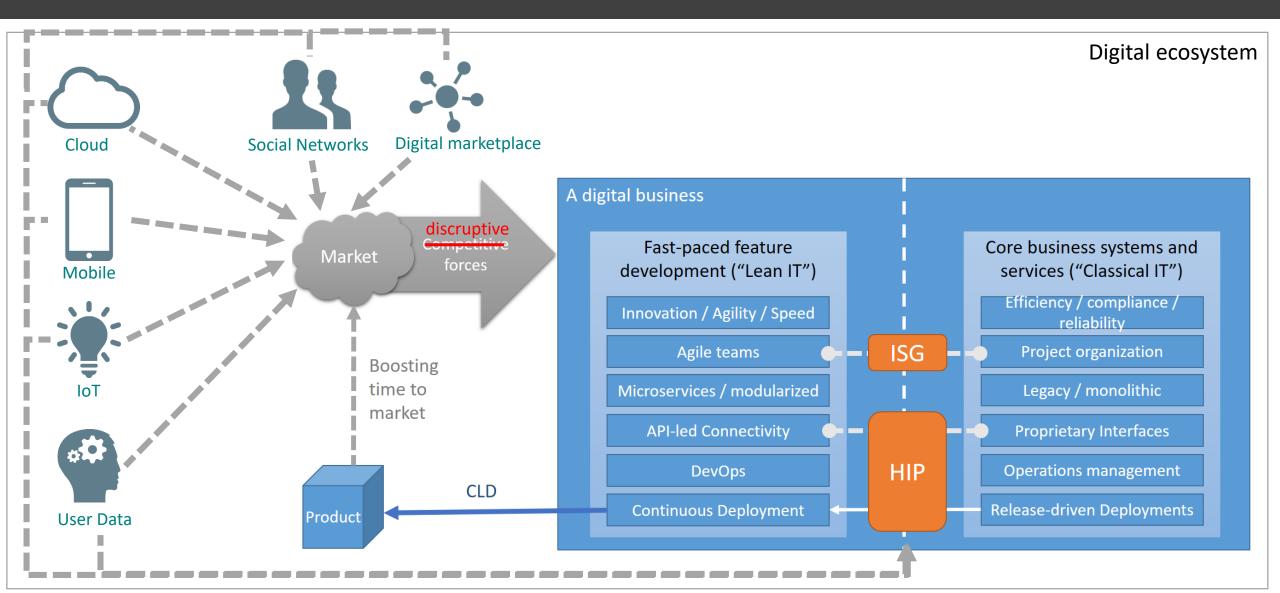

#### HIP is a concept whereas iPaaS, iSaaS are (commercial) solutions in the cloud

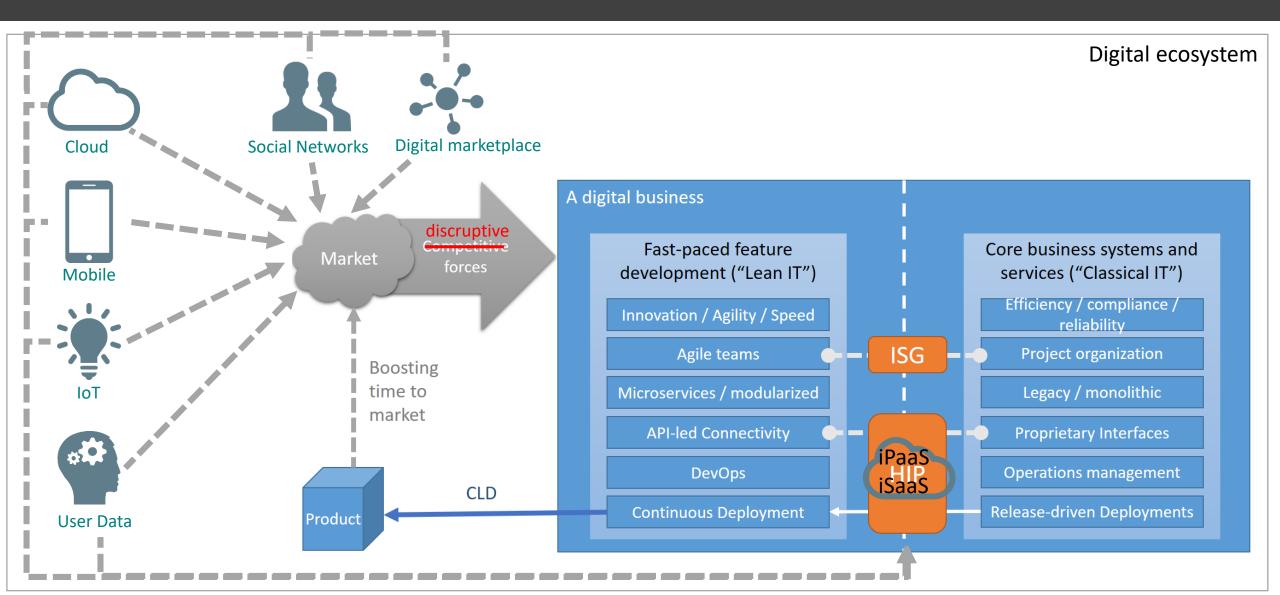

# Ok, you got your BINGO! Let's move on in the real world ...

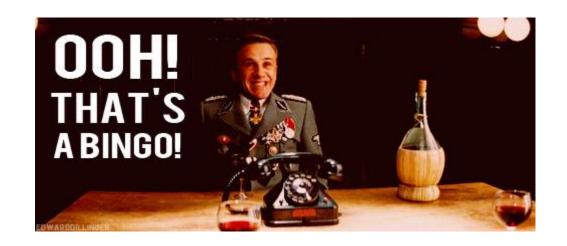

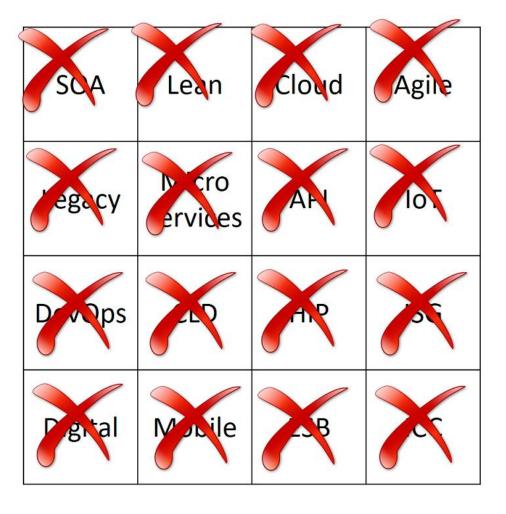

# Agenda

- Disruptive forces and what they do with enterprise IT
- An ideal integration platform
- AWS Simple Workflows (SWF) in a nutshell
- Demo time
- Leveraging SWF to get rid of a classical ESB solution
- Reclaim process ownership and end-2-end-autonomy
- Drawing the big picture of a hybrid integration solution

#### Given an ESB in charge of syncing business data across the enterprise

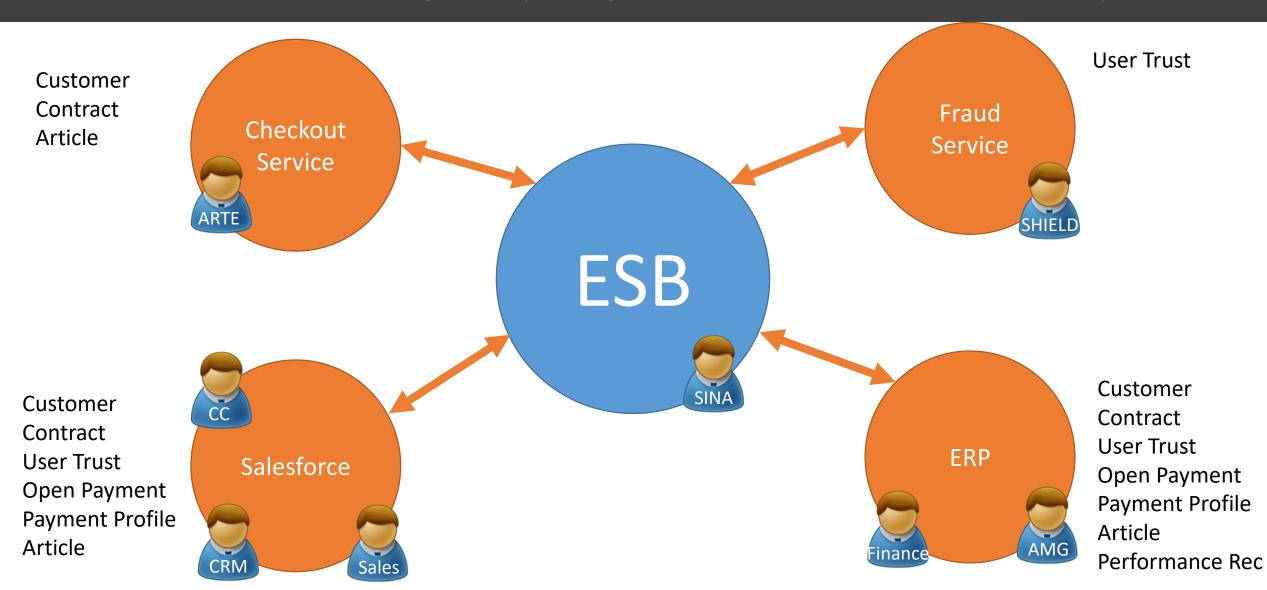

#### This centralized hub is key for processes arching over multiple domains

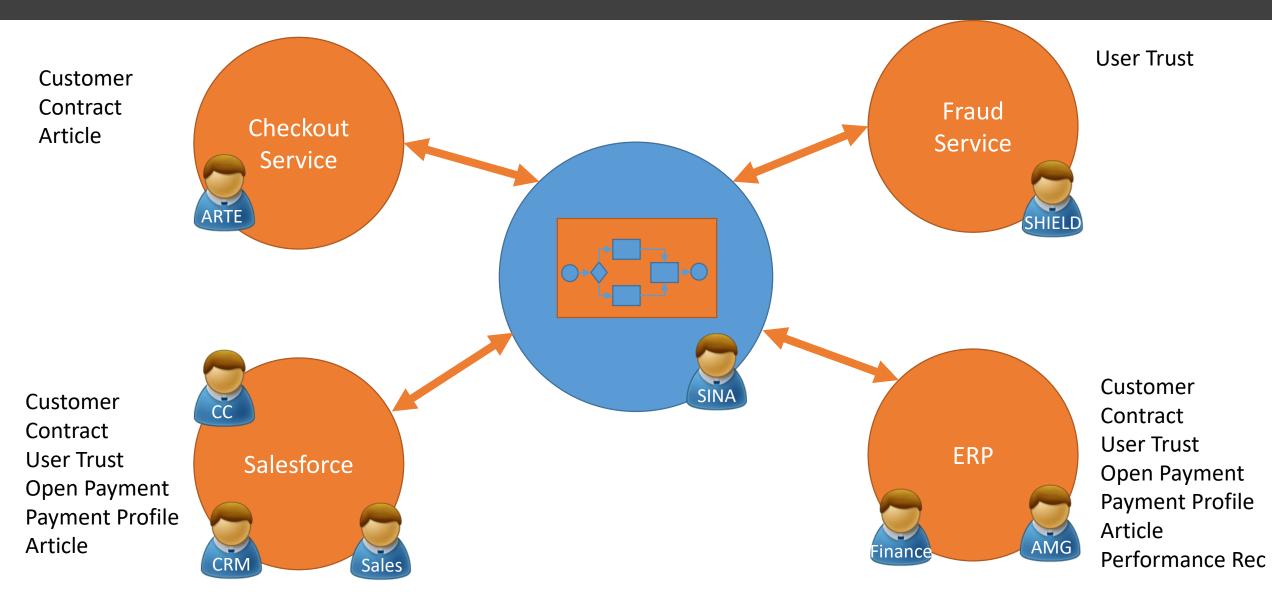

#### It encapsulates the burden of integrating system interfaces with brokers

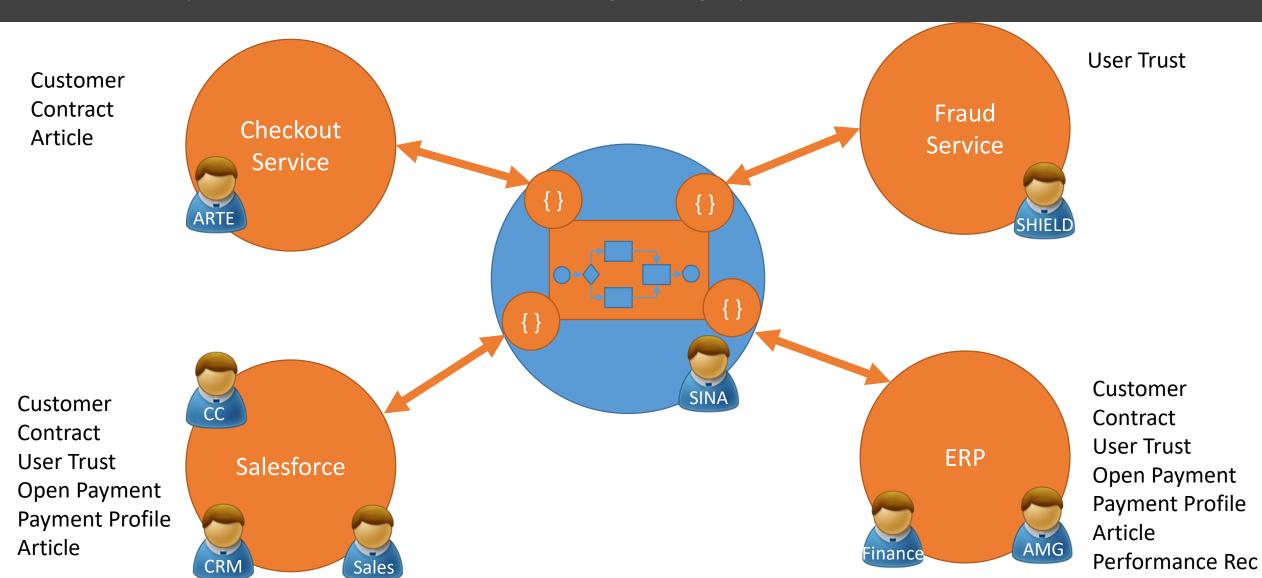

# Teams depend on those brokers in order to change their interfaces

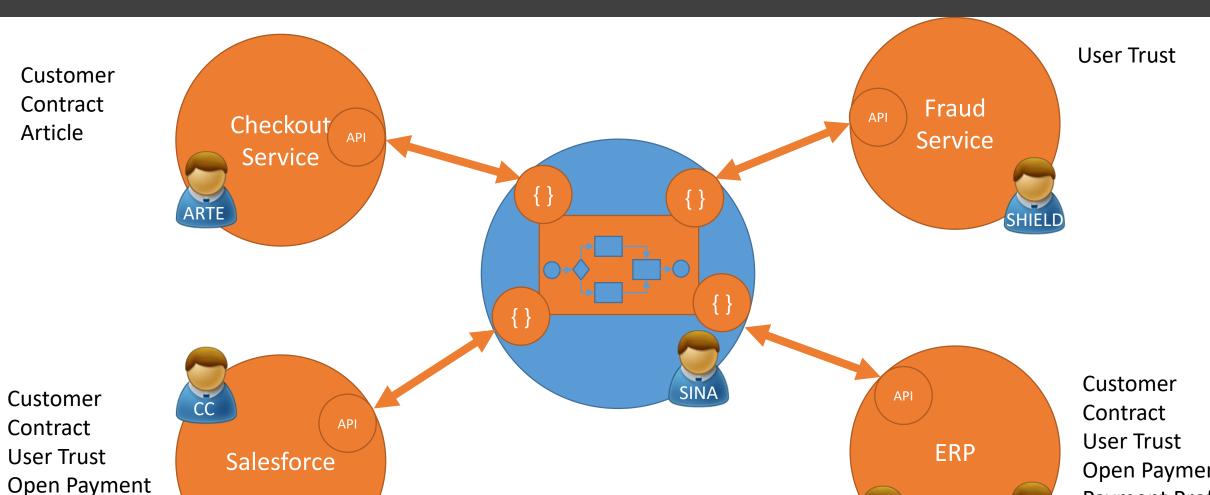

Open Payment Payment Profile Article

Sales

**Open Payment Payment Profile** Article Performance Rec

Performance Rec

#### It would be great to push responsibility (integration logic) to the edges

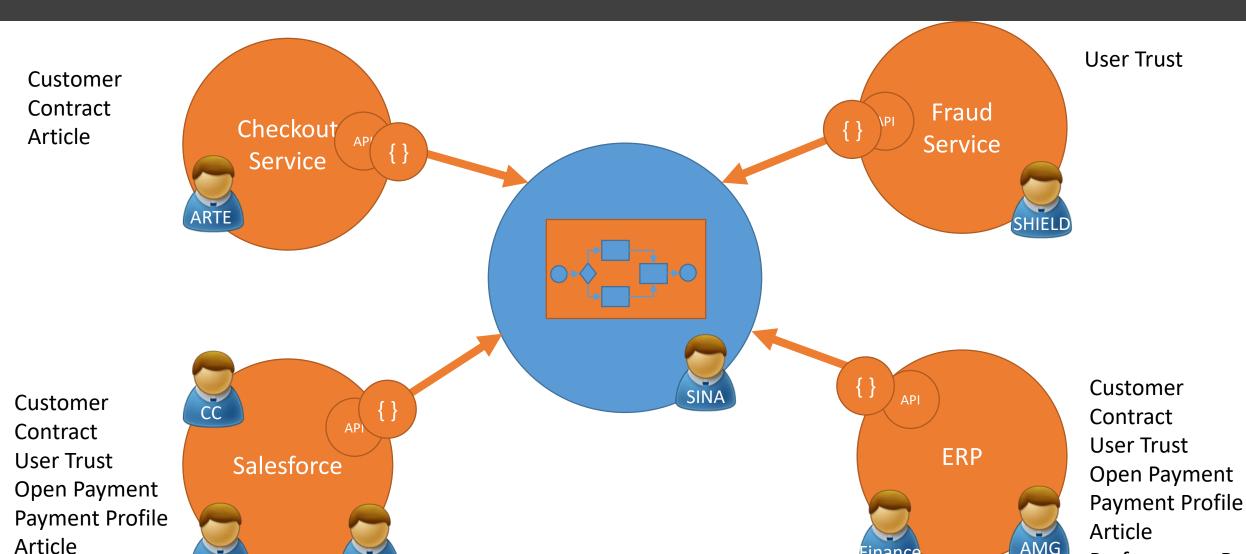

Sales

#### It would also be great to delegate process ownership (orchestration logic)

Customer Contract Article

Customer Contract **User Trust** Open Payment Payment Profile Article

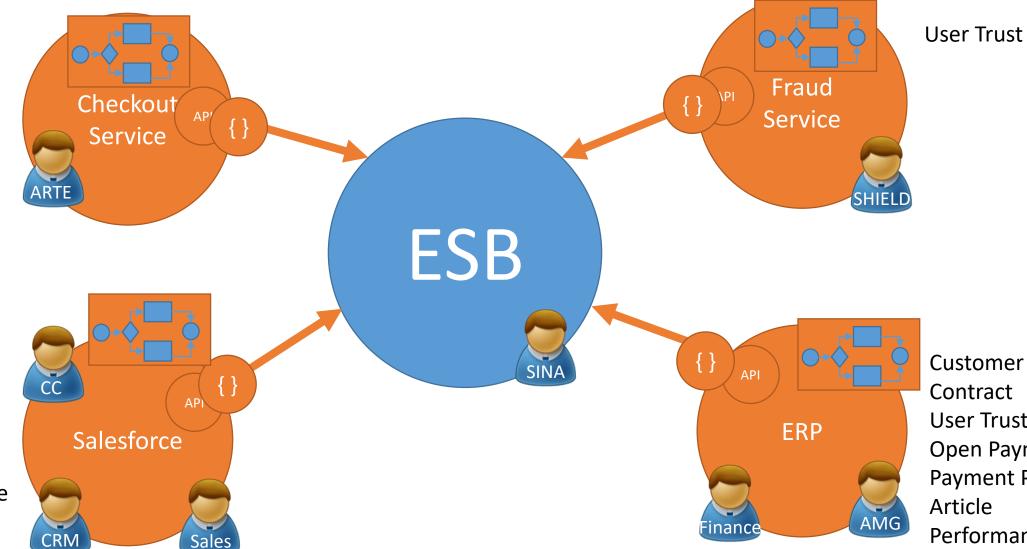

# ESB left over for "dirty work" (messaging, tracking, governance, ...)

Customer Contract Article

Customer Contract **User Trust** Open Payment Payment Profile Article

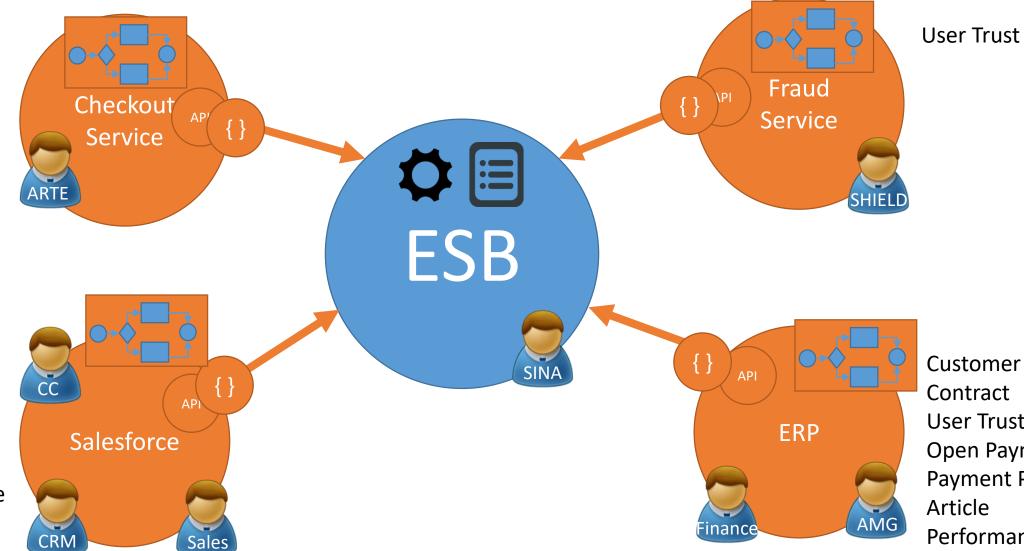

**User Trust** 

#### It should also be in the cloud to not be isolated from the digital ecosystem

Customer Contract Article

Checkout Service

Service

ESB

Customer
Contract
User Trust
Open Payment
Payment Profile
Article

Salesforce

ERP

API

Finance

AMG

#### It should also be in the cloud to not be isolated from the digital ecosystem

**User Trust** Customer Contract Fraud Checkout Article Service Service Customer SINA Customer Contract

Customer
Contract
User Trust
Open Payment
Payment Profile
Article

Salesforce

Sales

Customer
Contract
User Trust
Open Payment
Payment Profile
Article
Performance Rec

**ERP** 

# Why can't this thing just be like an HIP?

Customer Contract Article

Customer Contract **User Trust** Open Payment Payment Profile Article

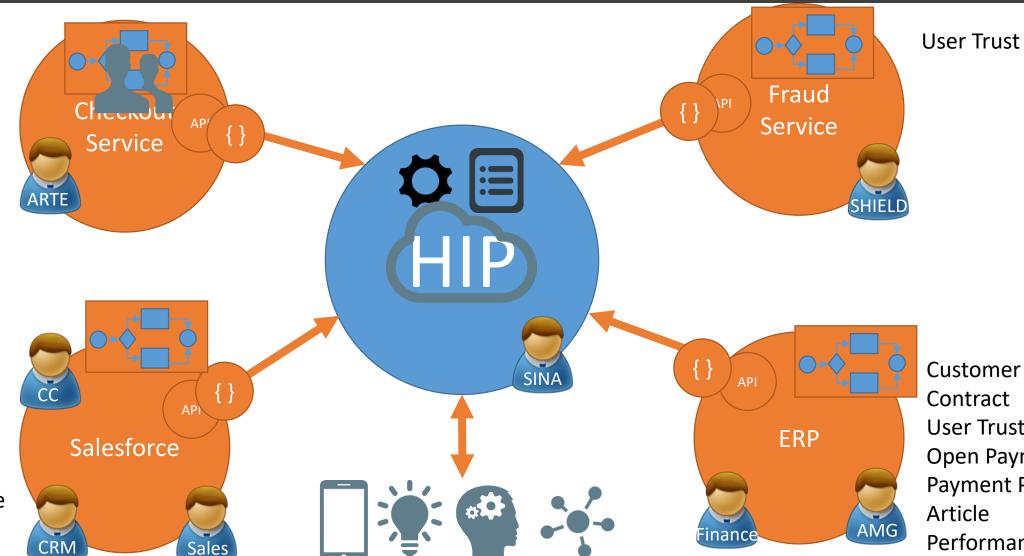

## As our company moves to AWS anyway, let's give SWF a try

- There is PAYG
- AWS ecosystem is huge, it serves all the hip stuff like serverless architecture (Lambda, API Gateway), IoT, Mobile integration, Messaging, Elastic computing, Container deployments and more
- There's a big community around AWS
- SWF (Simple Workflows) is used by NASA for processing data from the Mars-Rover on earth

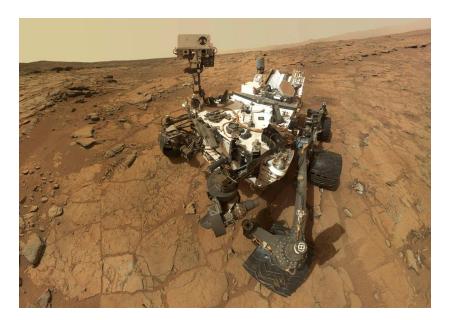

You got me at "Mars"...

# Agenda

- Disruptive forces and what they do with enterprise IT
- An ideal integration platform
- AWS Simple Workflows (SWF) in a nutshell
- Demo time
- Leveraging SWF to get rid of a classical ESB solution
- Reclaim process ownership and end-2-end-autonomy

#### SWF is a workflow engine scheduling tasks for all the workflow participants

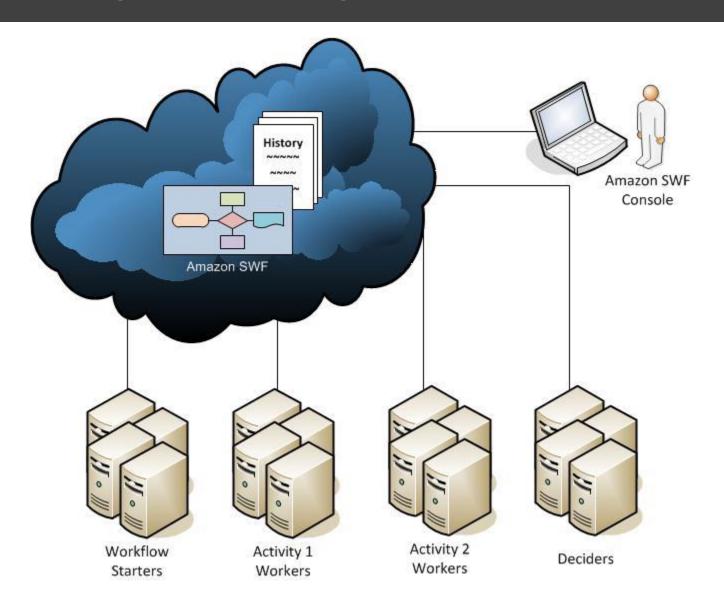

#### A workflow starter simply kicks off a workflow with some input via API

```
{ "childPolicy": "string", "domain": "string", "executionStartToCloseTimeout": "string", "input": "string", "lambdaRole": "string", "tagList": [
"string"], "taskList": { "name": "string"}, "taskPriority": "string", "taskStartToCloseTimeout": "string", "workflowId": "string", "workflowId": "str
```

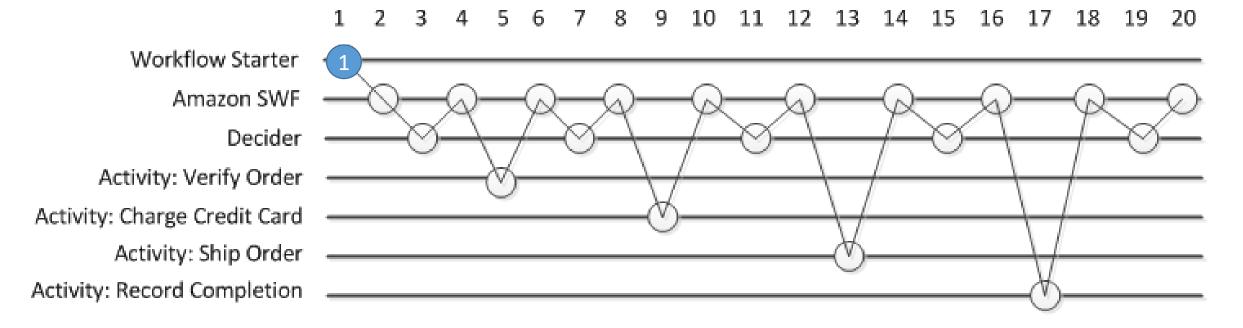

```
{ "runId": "string" }
```

#### SWF has no clue what comes next so it schedules a "decision task"

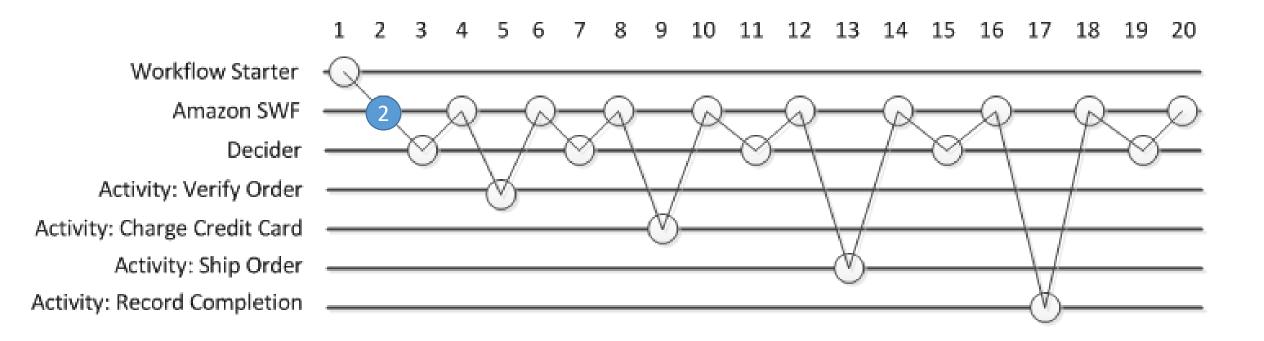

# A decider owns the actual workflow logic. It is an application polling for tasks via API and returns decisions to the SWF engine

```
{ "domain": "string", "identity": "string", "maximumPageSize": number, "nextPageToken": "string", "reverseOrder": boolean, "taskList": { "name": "string" } }
```

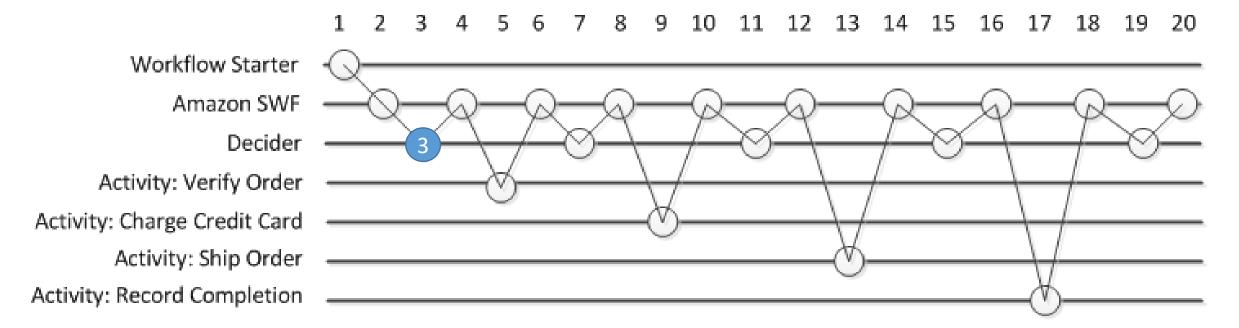

```
{ "decisions": [ { "cancelTimerDecisionAttributes": { ... }, "cancelWorkflowExecutionDecisionAttributes": { ... },

"completeWorkflowExecutionDecisionAttributes": { ... }, "continueAsNewWorkflowExecutionDecisionAttributes": { ... }, "recordMarkerDecisionAttributes": { ... },

"scheduleActivityTaskDecisionAttributes": { ... }, "requestCancelExternalWorkflowExecutionDecisionAttributes": { ... },

"scheduleActivityTaskDecisionAttributes": { ... }, "scheduleLambdaFunctionDecisionAttributes": { ... },

"signalExternalWorkflowExecutionDecisionAttributes": { ... }, "startChildWorkflowExecutionDecisionAttributes": { ... }, "startTimerDecisionAttributes": { ... },

"signalExternalWorkflowExecutionContext": "string", "taskToken": "string" }
```

#### SWF fulfills the remotely given decisions -> e.g. it schedules an activity task

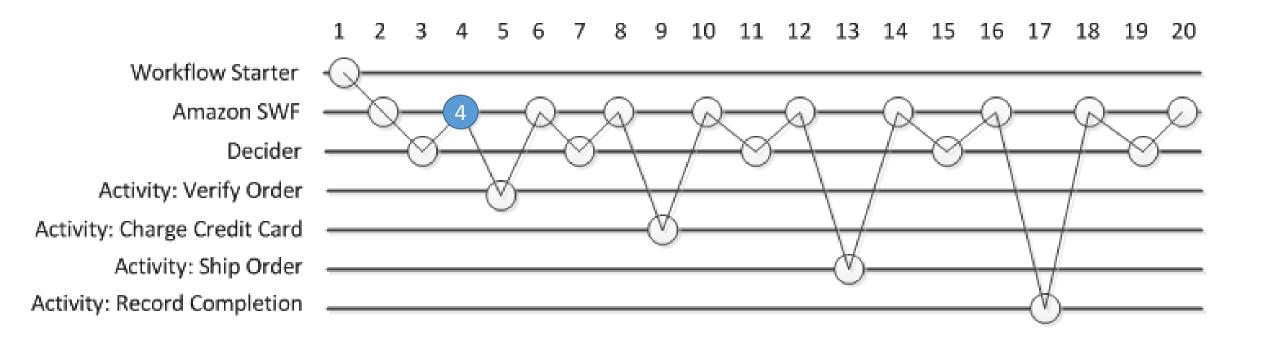

#### An activity worker polls for tasks from a task list, works on it and returns a result

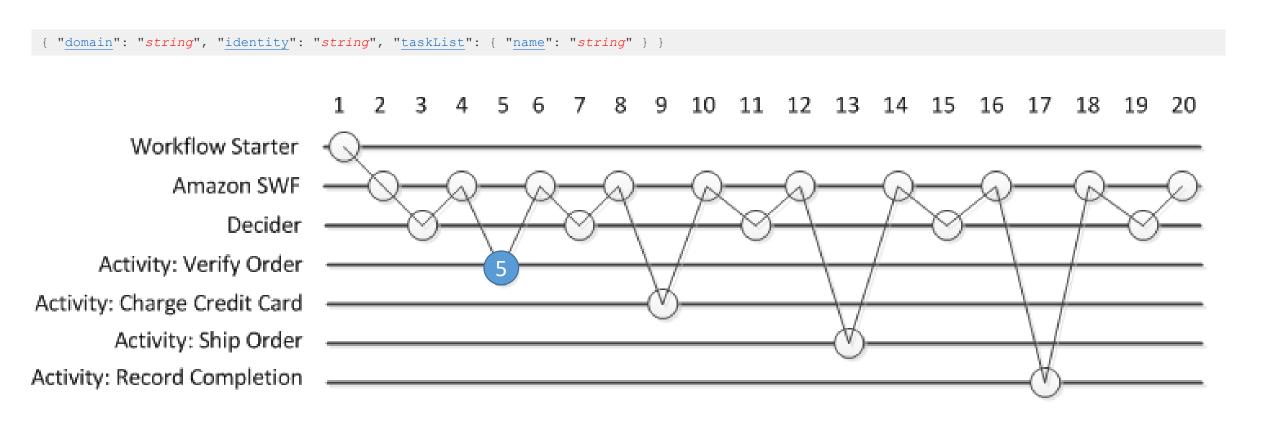

```
{ "result": "string", "taskToken": "string" }

{ "details": "string", "reason": "string", "taskToken": "string" }
```

# SWF receives the result – again has no clue how to go on – so it schedules another decision task

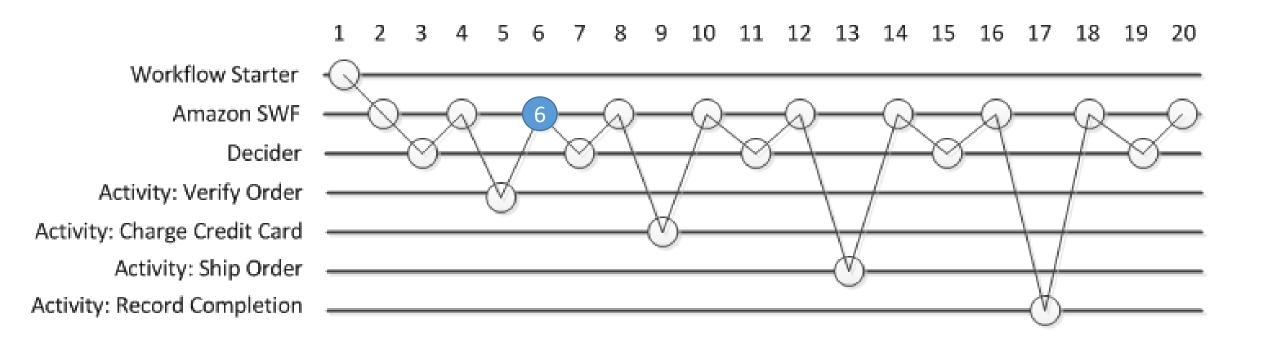

# The decider receives the task. It now contains a detailed protocol of what happened in this workflow-execution. Based on that it gives the next decision(s)

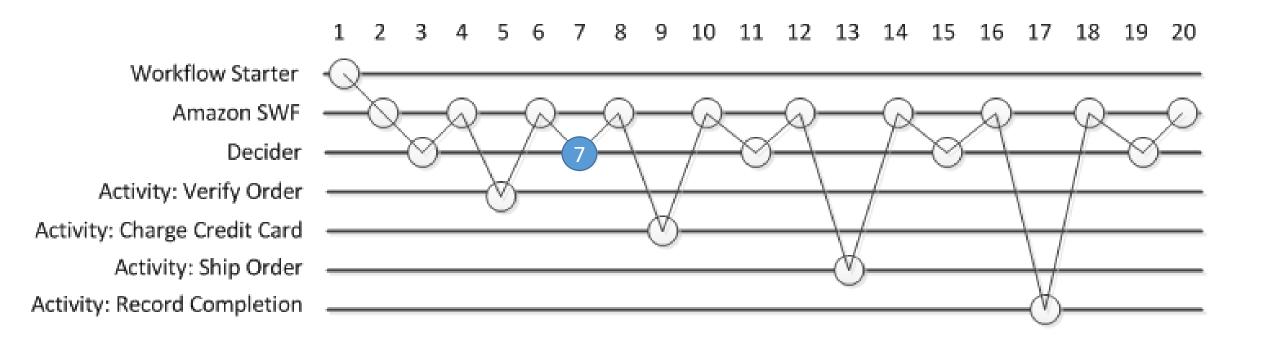

# SWF schedules the next task – according to the last decision by the decider. Activity workers can be serverless Lambda-functions as well

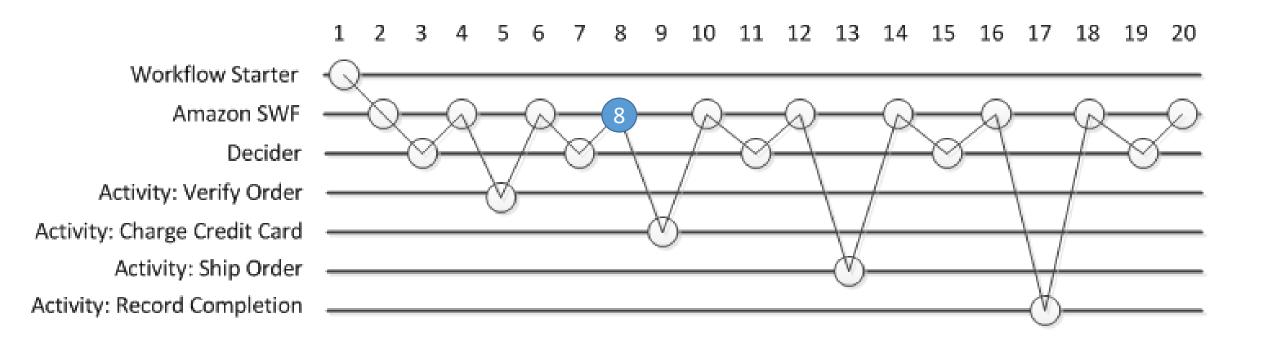

# This goes on and on until the decider aka workflow worker decides for completing the workflow. What again is executed by SWF itself.

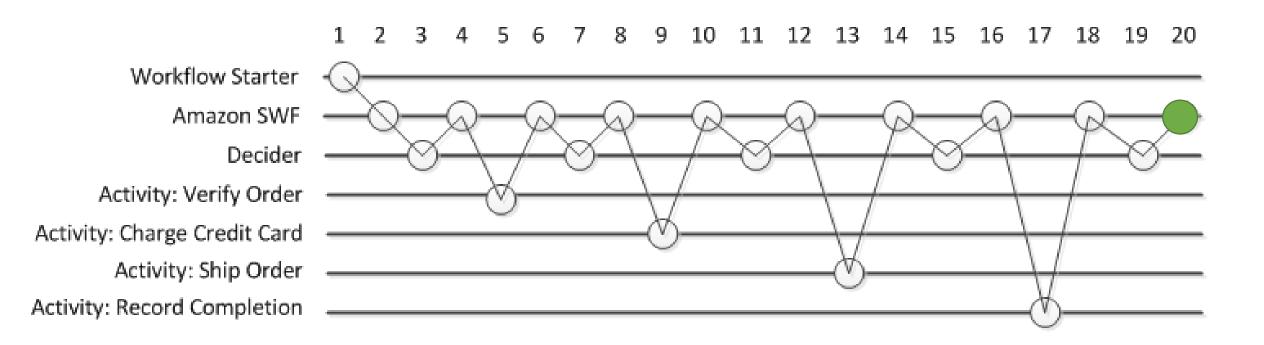

## You keep track of your workflow executions in AWS console

Workflow Execution: u28\_1

Domain: TUV

Summary Events Activities

| Activity ID | Name                                                        | Version | Status    | Schedule Time                                | Start Time                                   | End Time                                     |
|-------------|-------------------------------------------------------------|---------|-----------|----------------------------------------------|----------------------------------------------|----------------------------------------------|
| 5           | SendContractToUmzugEasyActivity.sendContractToUmzugEasy     | 2.0     | Completed | Thursday, April 28, 2016 9:51:17 AM UTC+2    | Thursday, April 28, 2016 9:51:18 AM UTC+2    | Thursday, April 28, 2016 9:51:18 AM UTC+2    |
| 6           | SendContractToErpActivity.sendContractOverEsbToNavision     | 2.0     | Completed | Thursday, April 28, 2016 9:51:17 AM UTC+2    | Thursday, April 28, 2016 9:51:18 AM UTC+2    | Thursday, April 28, 2016 9:51:18 AM<br>UTC+2 |
| 7           | SendContractToSalesforceActivity.sendContractOverEsbToSales | 2.0     | Completed | Thursday, April 28, 2016 9:51:17 AM<br>UTC+2 | Thursday, April 28, 2016 9:51:18 AM<br>UTC+2 | Thursday, April 28, 2016 9:51:18 AM<br>UTC+2 |
| 4           | MapContractJsonToCdmActivity.mapJsonToCdm                   | 2.1     | Completed | Thursday, April 28, 2016 9:51:07 AM UTC+2    | Thursday, April 28, 2016 9:51:07 AM UTC+2    | Thursday, April 28, 2016 9:51:07 AM<br>UTC+2 |
| 3           | GetContractByCwidActivity.getContractByCwid                 | 1.0     | Completed | Thursday, April 28, 2016 9:50:56 AM UTC+2    | Thursday, April 28, 2016 9:50:56 AM UTC+2    | Thursday, April 28, 2016 9:50:57 AM UTC+2    |
| 2           | GetUserBySsoldActivity.getUserBySsold                       | 2.0     | Completed | Thursday, April 28, 2016 9:50:46 AM UTC+2    | Thursday, April 28, 2016 9:50:46 AM UTC+2    | Thursday, April 28, 2016 9:50:46 AM UTC+2    |
| 1           | GetCustomerByCwidActivity.getCustomerByCwid                 | 2.0     | Completed | Thursday, April 28, 2016 9:50:35 AM<br>UTC+2 | Thursday, April 28, 2016 9:50:35 AM<br>UTC+2 | Thursday, April 28, 2016 9:50:35 AM<br>UTC+2 |

## AWS CloudWatch provides performance metrics for your workflows

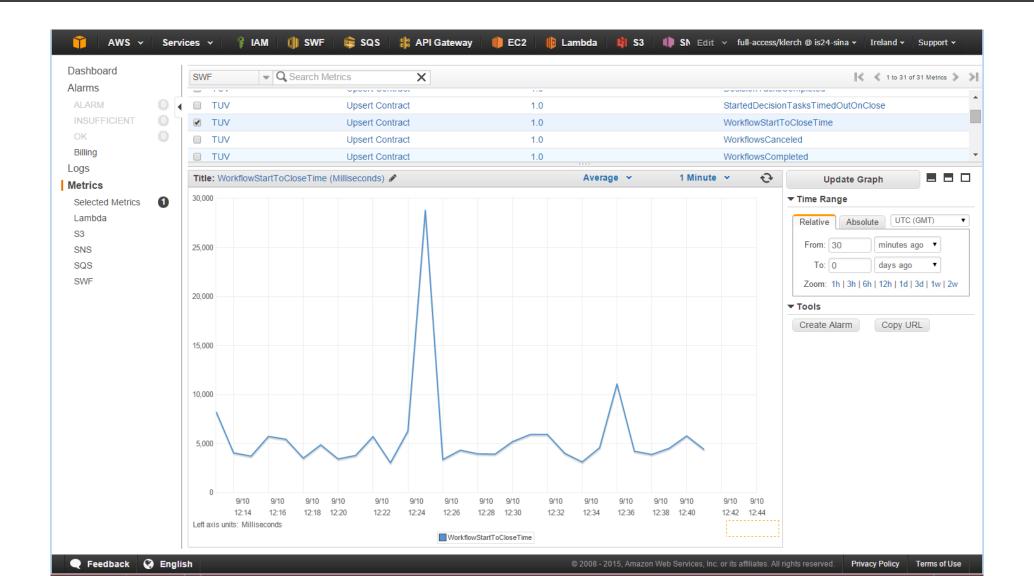

- Disruptive forces and what they do with enterprise IT
- An ideal integration platform
- AWS Simple Workflows (SWF) in a nutshell
- Demo time
- Leveraging SWF to get rid of a classical ESB solution
- Reclaim process ownership and end-2-end-autonomy
- Drawing the big picture of a hybrid integration solution

# SWF-powered IoT-Photobooth

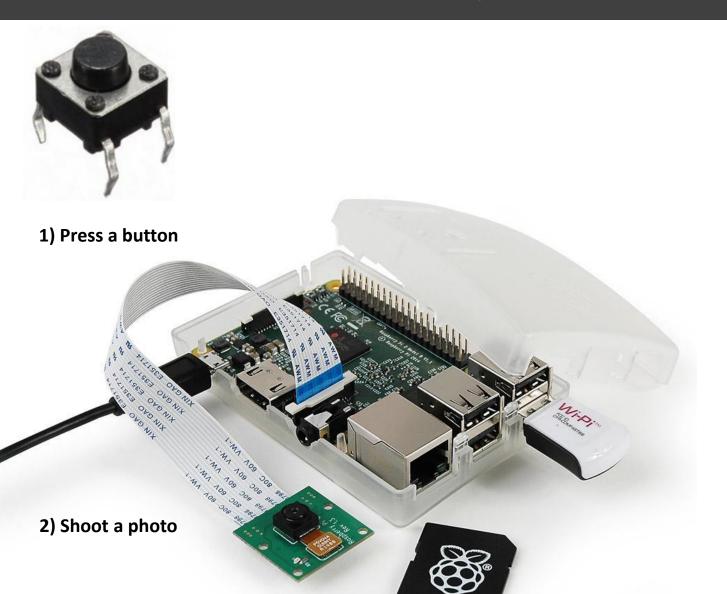

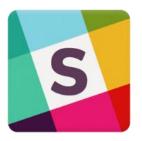

3) View on Slack

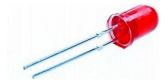

View progress on breadboard

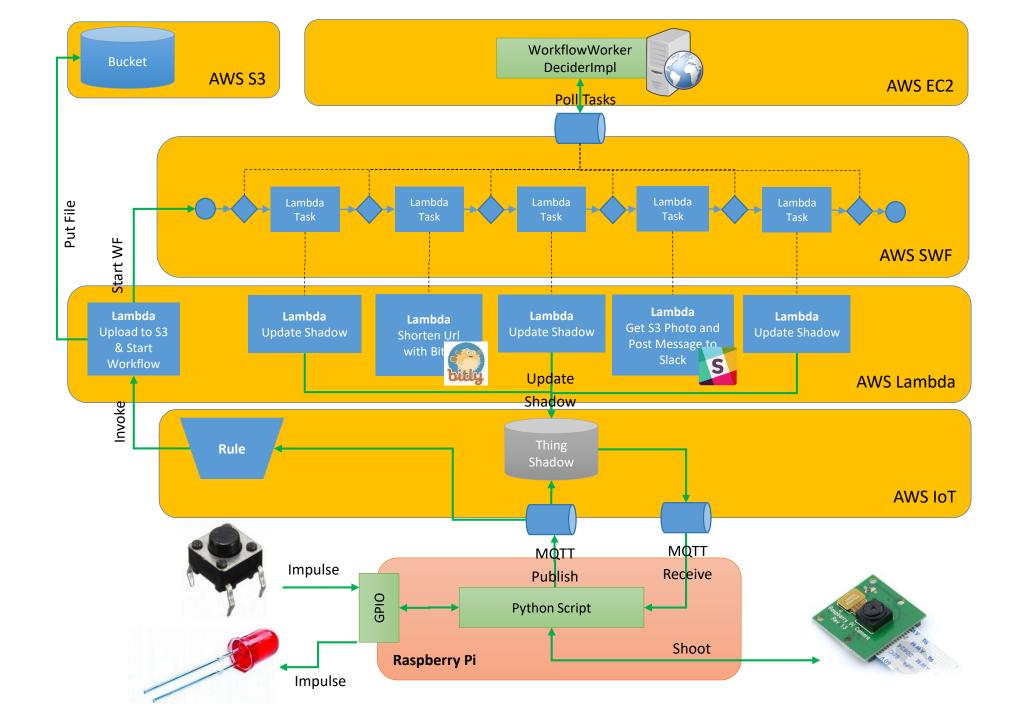

- Disruptive forces and what they do with enterprise IT
- An ideal integration platform
- AWS Simple Workflows (SWF) in a nutshell
- Demo time
- Leveraging SWF to get rid of a classical ESB solution
- Reclaim process ownership and end-2-end-autonomy
- Drawing the big picture of a hybrid integration solution

#### So let's use SWF for replacing the ESB in our company.

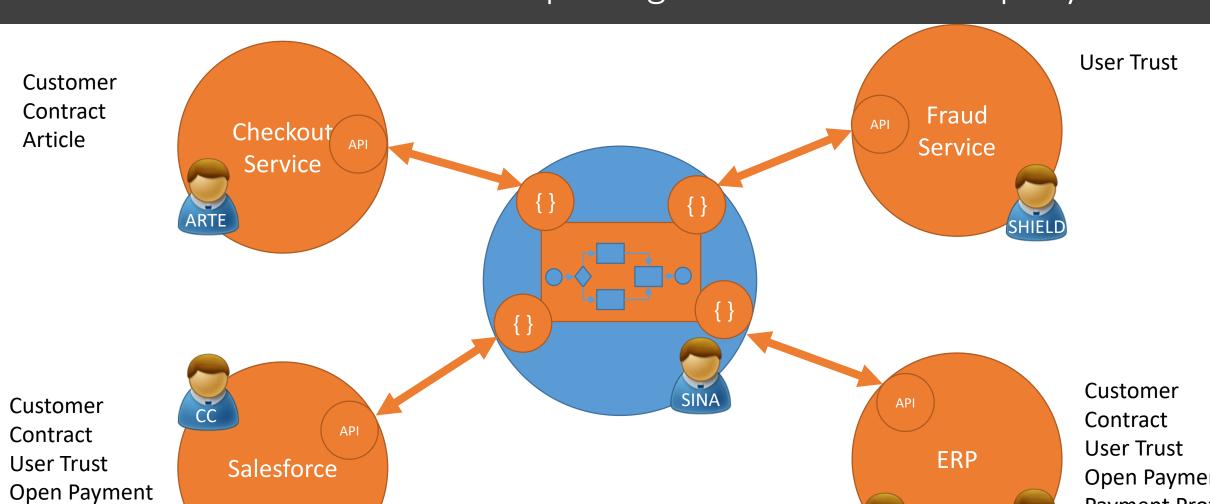

Payment Profile Article

Sales

**Open Payment Payment Profile** Article Performance Rec

## Client-side worker integrate their services by pulling tasks from SWF

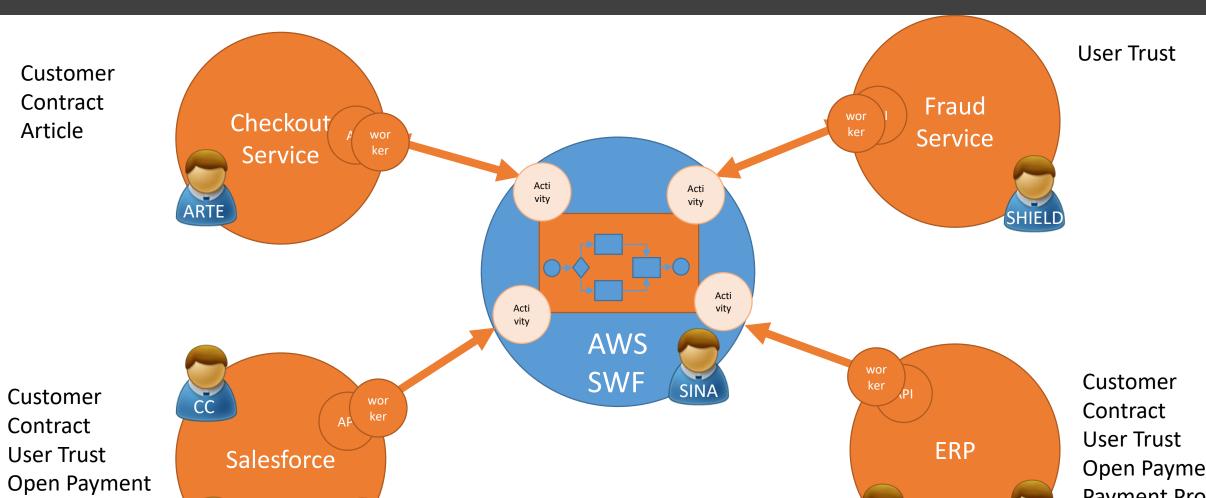

Payment Profile

Sales

Article

Contract
User Trust
Open Payment
Payment Profile
Article
Performance Rec

#### Workers poll for tasks in task lists associated with declarative activity type

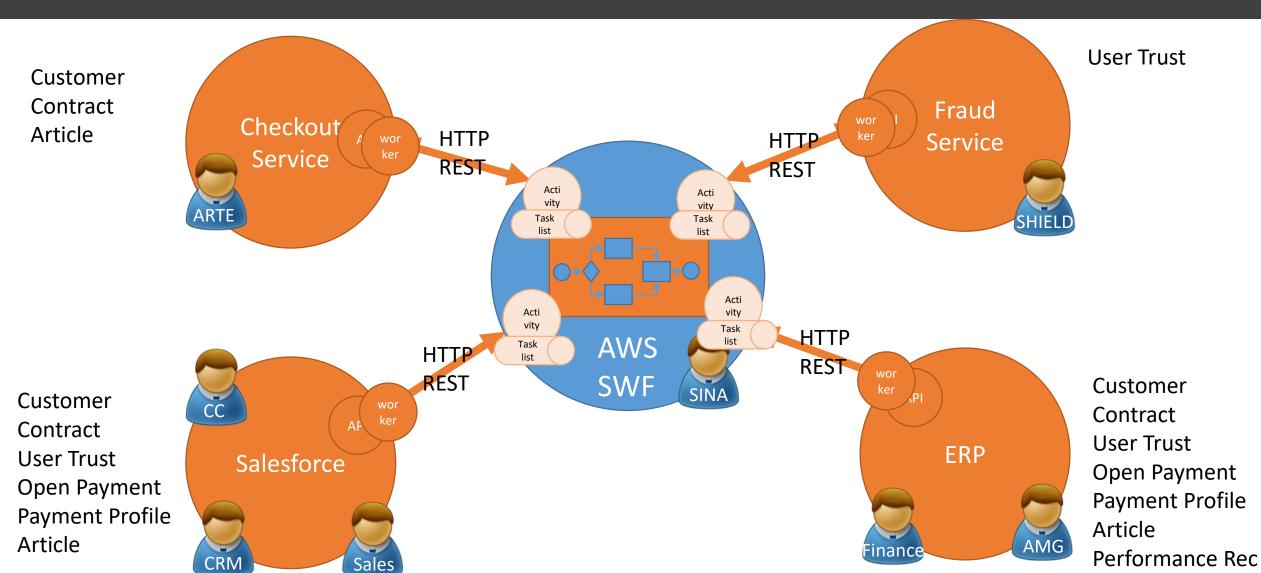

Performance Rec

#### Workers can be Lambda functions as well in charge of the edge team

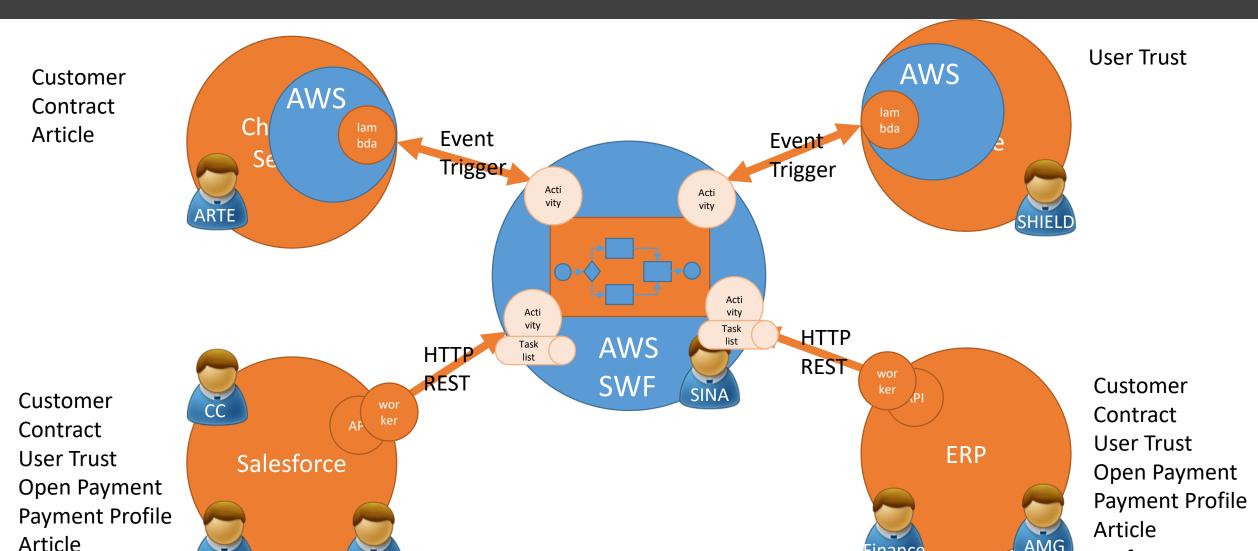

Sales

#### That's nice, but there's still a central orchestration controlled by one decider

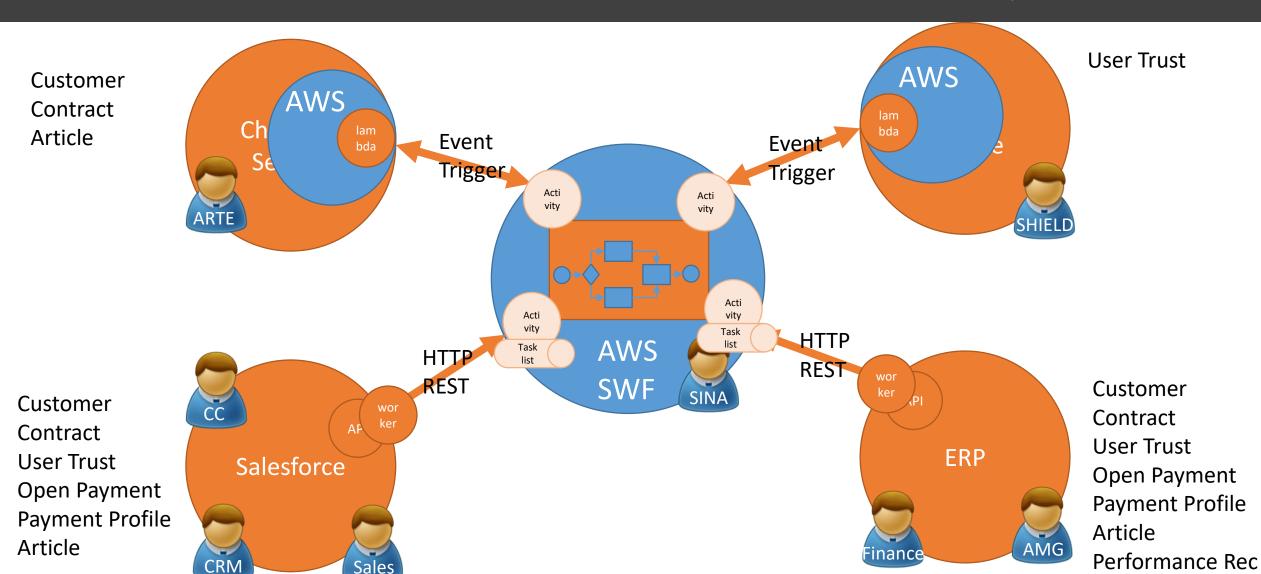

#### Delegate parts of the orchestration in child workflows reclaims process ownership

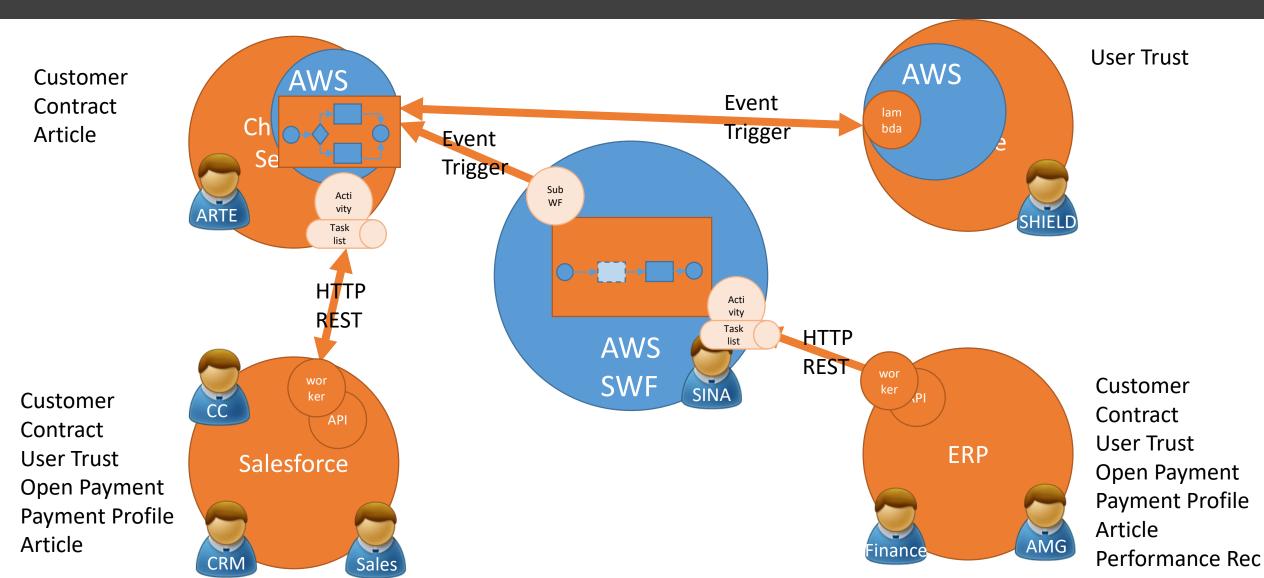

- Disruptive forces and what they do with enterprise IT
- An ideal integration platform
- AWS Simple Workflows (SWF) in a nutshell
- Demo time
- Leveraging SWF to get rid of a classical ESB solution
- Reclaim process ownership and end-2-end-autonomy
- Drawing the big picture of a hybrid integration solution

### Reclaim process ownership leads to real end-2-end-autonomy of teams

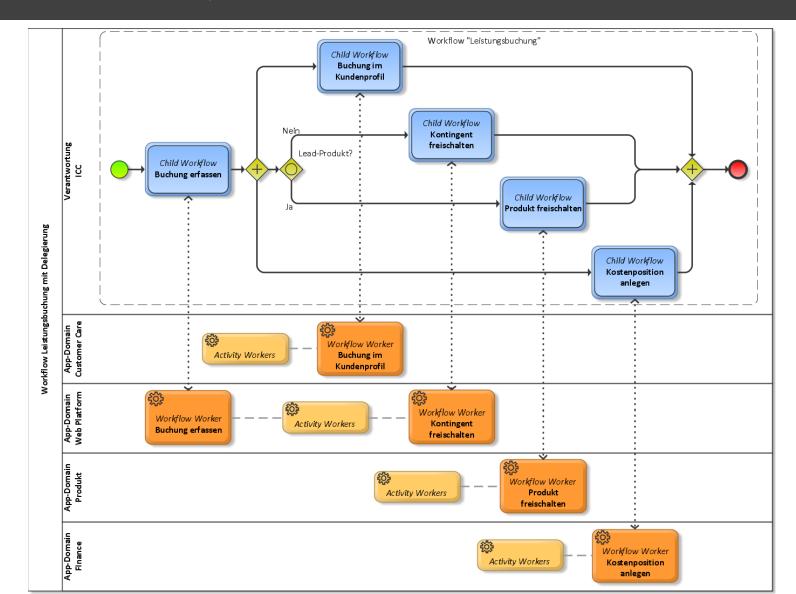

## End-2-End autonomy along the whole lifecycle of a worker

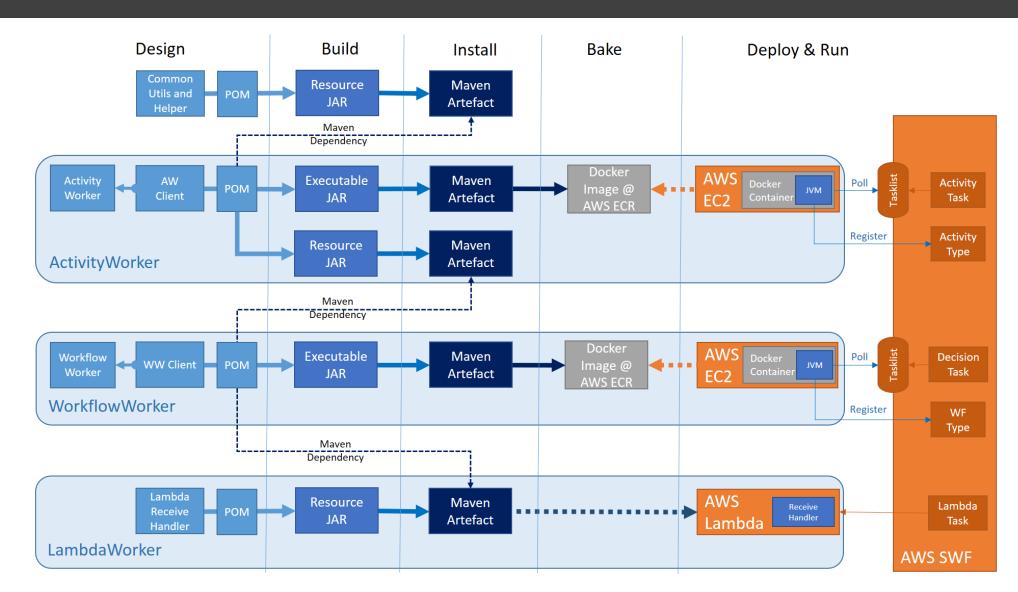

#### We call them Microworker as this is what they really are

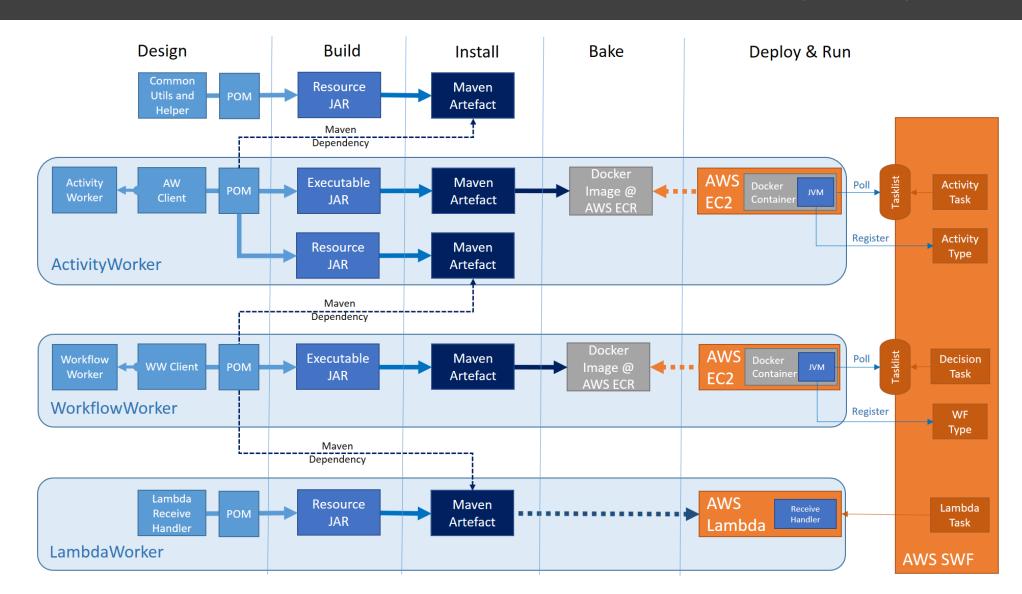

- Disruptive forces and what they do with enterprise IT
- An ideal integration platform
- AWS Simple Workflows (SWF) in a nutshell
- Demo time
- Leveraging SWF to get rid of a classical ESB solution
- Reclaim process ownership and end-2-end-autonomy
- Drawing the big picture of a hybrid integration solution

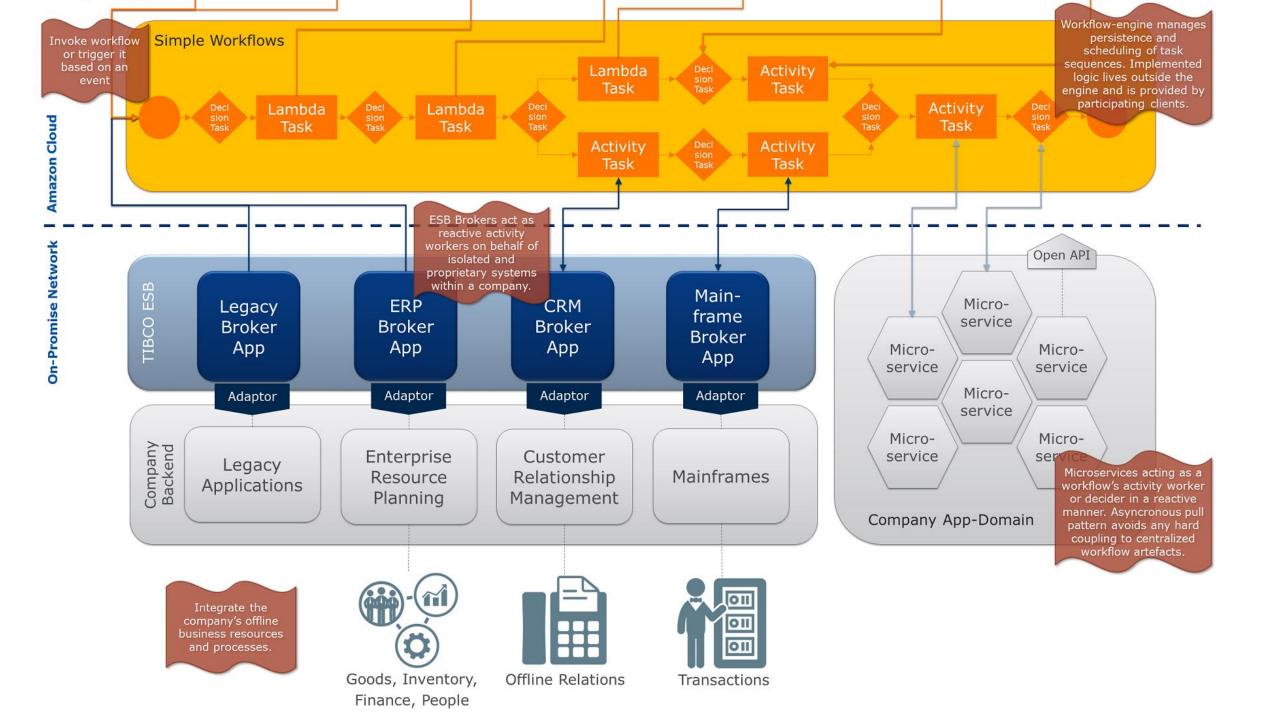

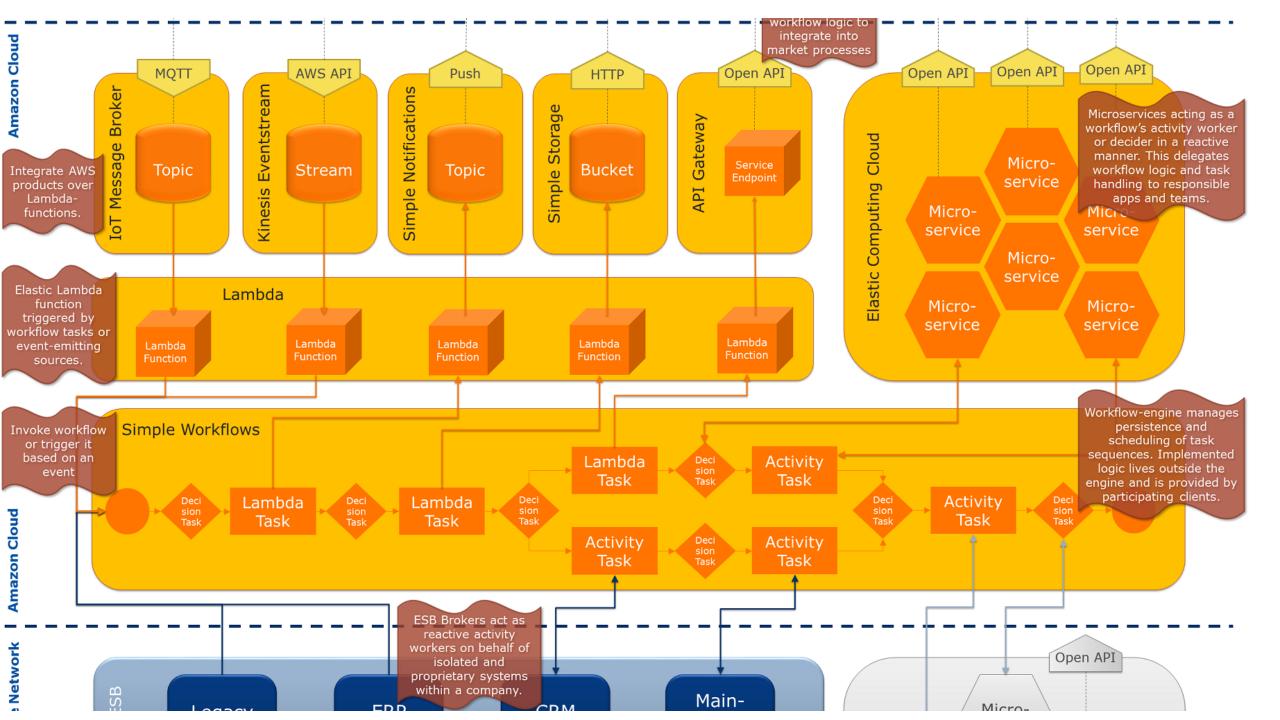

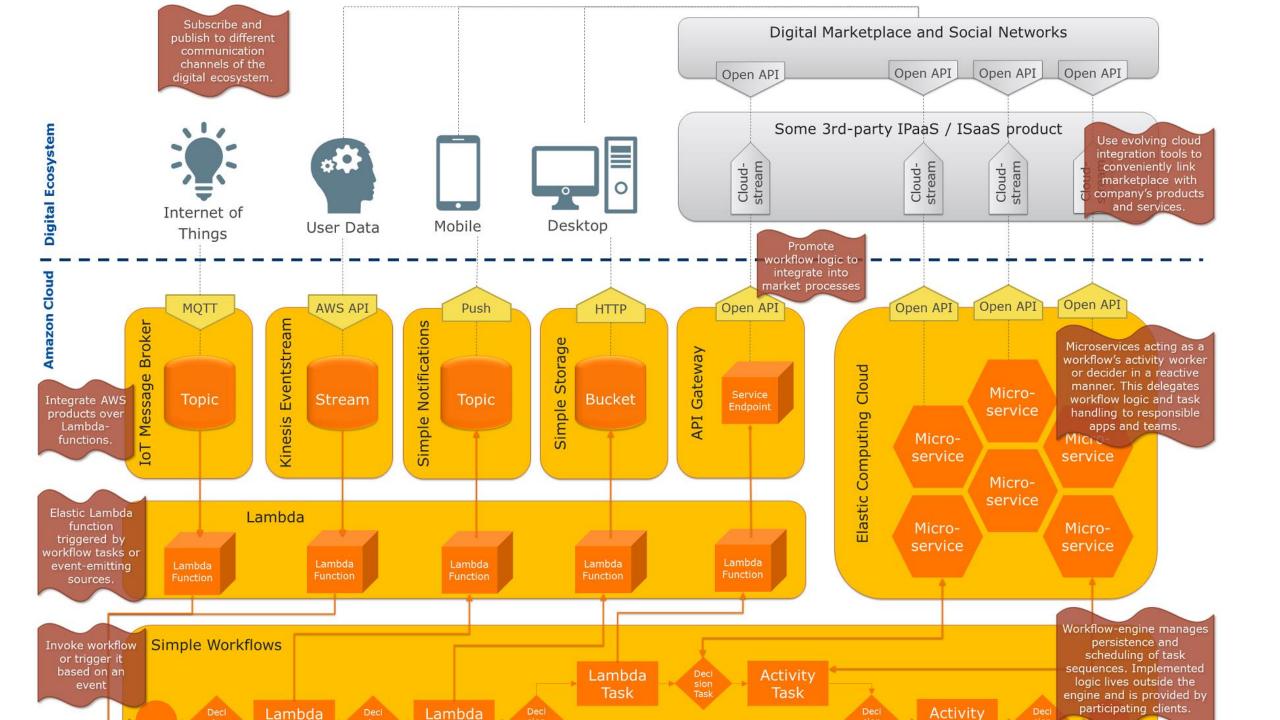

#### Q & A

It's time to ask questions and give feedback.

Thanks for joining my session ...

## Backup (SWF at JPL Datacenter of NASA)

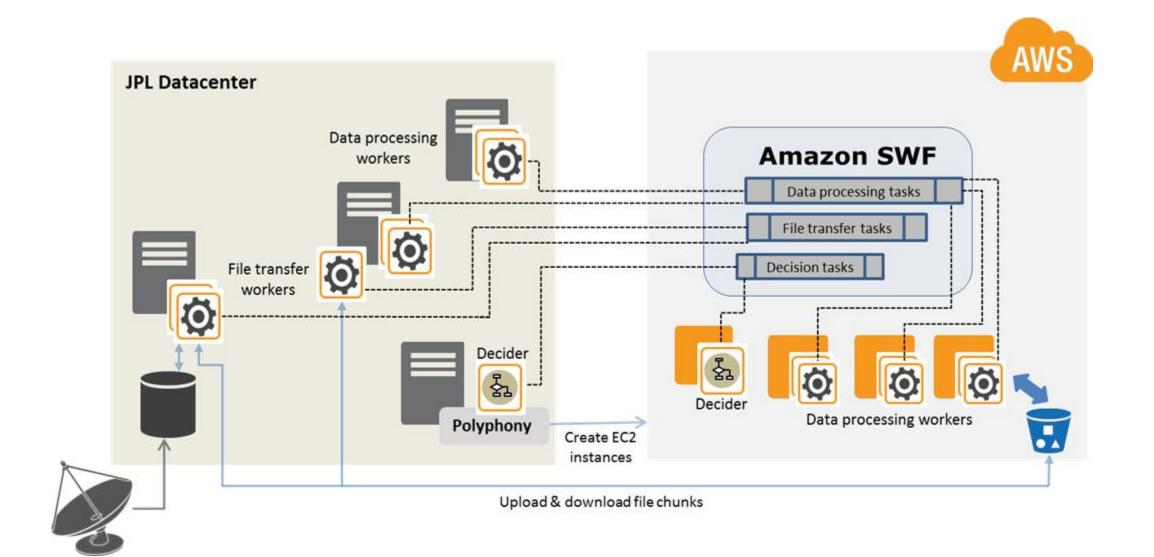

## Backup (SWF-powered processing of images from Mars rover)

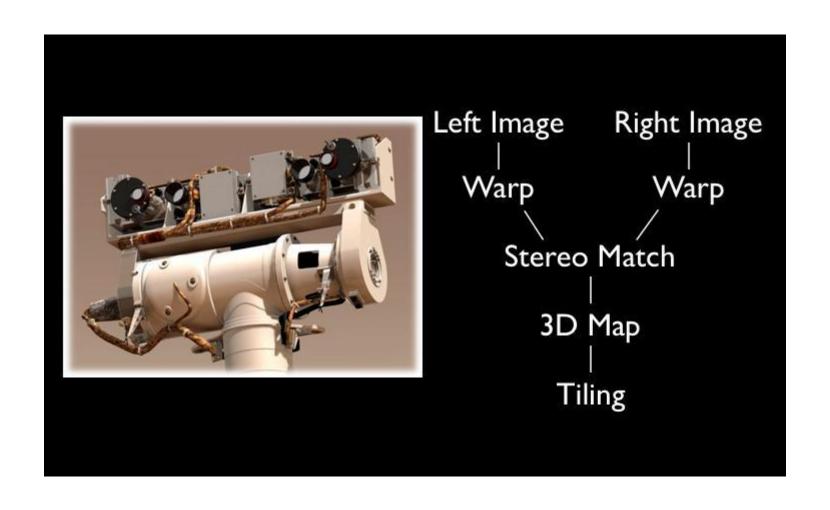

### Backup (SWF-powered contract data distribution at Scout24)

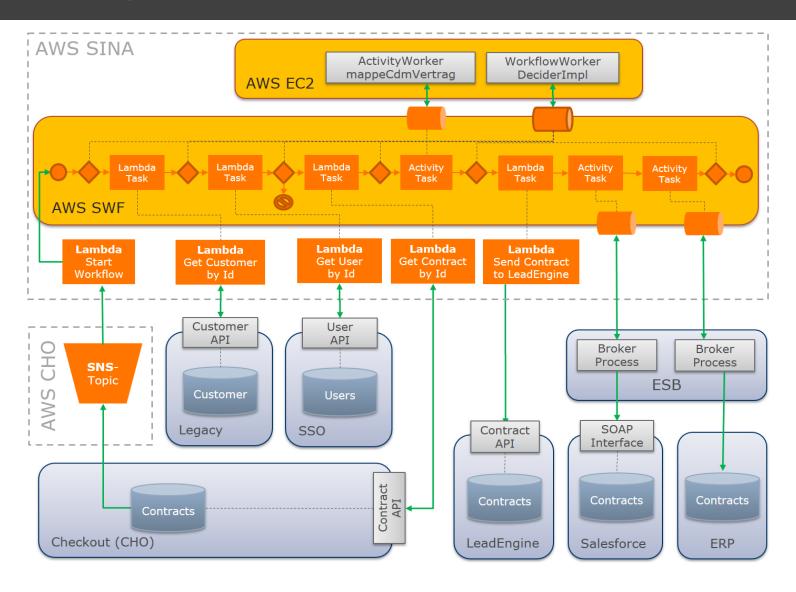

# Backup (SWF-powered contract data distribution at Scout24)